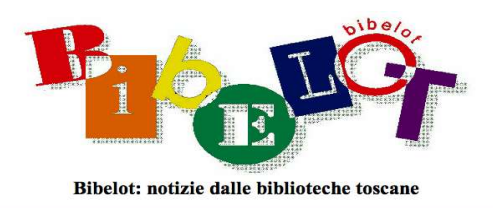

# Patrolling di Wikipedia Ignazio Ligotti

Wikipedia è tra i siti più visitati del mondo ed è la enciclopedia online più estesa esistente ad oggi. Presente in oltre 300 versioni linguistiche, la versione in lingua inglese conta oltre sei milioni di voci, quella in lingua italiana ne conta oltre un milione e settecento mila. È una enciclopedia aperta e libera e chiunque può contribuirvi inserendo contenuti, modificandoli o correggendoli; il tutto ovviamente in linea con le regole, in particolare quelle di inclusione, che la comunità che sottende all'enciclopedia ha stabilito.

Si può editare in Wikipedia in due modi: o registrandosi con un nome utente (nickname) oppure senza registrazione, e in questo caso l'edit viene attribuito all'IP<sup>1</sup> che diviene quindi visibile sulla enciclopedia in una parte della voce chiamata cronologia.

### Il patrolling in Wikipedia

Wikipedia, essendo aperta al contributi di tutti, viene giornalmente modificata con decine di edit ogni pochi minuti; talvolta non si tratta di modifiche costruttive ma di vandalismi (ad es. storpiare volutamente una parola o inserire una notizia falsa) fatti per le più svariate ragioni, a volte solo per gioco. Occorre quindi che gli edit siano controllati e quelli non consoni cassati. Wikipedia quindi è aperta anche a coloro che vogliono controllare, in tempo reale o in modo differito, queste 'ultime modifiche', al fine di valutare, *prima face*, se sono conformi alle linee guida e, più in generale, che non si tratti di evidenti vandalismi. Alcuni vandalismi possono anche essere subdoli e difficili da scoprire. Pensiamo ad esempio a chi edita una voce su un ordine cavalleresco estinto nel medioevo scrivendo che esso invece è ancora esistente e cita una fonte non facilmente verificabile; o a chi si limita a inserire informazioni che possono apparire plausibili ma sono del tutte inventate come, ad esempio, la permanenza in una data squadra di calcio di un giocatore di hockey

<sup>1</sup> L'IP (Internet Protocol address) è l'indirizzo del computer dal quale editiamo e identifica fisicamente in nostro computer in modo univoco.

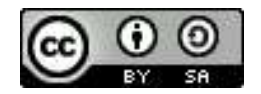

di una serie inferiore. Altre ancora sono destinate a promuovere un punto di vista del tutto minoritario o tout court antiscientifico, del tipo 'la terra è piatta'. La verifica di queste informazioni spesso richiede tempo per una consultazione approfondita delle fonti di riferimento (tipicamente le pubblicazioni peer review relative all'argomento). Questa attività di controllo mutua il proprio nome dall'inglese patrolling (pattugliare) e Progetto Patrolling<sup>2</sup> è il progetto che si occupa di coordinarne l'attività. Patrolling quindi altro non è se non la supervisione delle ultime modifiche svolta da volontari (detti Patroller).

Esistono diversi strumenti per svolgere questa attività, più o meno elaborati. Lo strumento più immediato è il link alle 'ultime modifiche' che sul sito di Wikipedia troviamo sulla sinistra dello schermo. Cliccando su esso troviamo l'elenco delle modifiche avvenute negli ultimi minuti/ore. Tramite un apposito link (DIFF) è possibile visualizzare la modifica apportata dall'utente e nel caso si tratti di un vandalismo si può annullare in modo immediato tramite un apposito tasto. Se si tratta di una voce intera creata ex novo non enciclopedica, il patroller ne potrà richiedere la cancellazione a un amministratore.

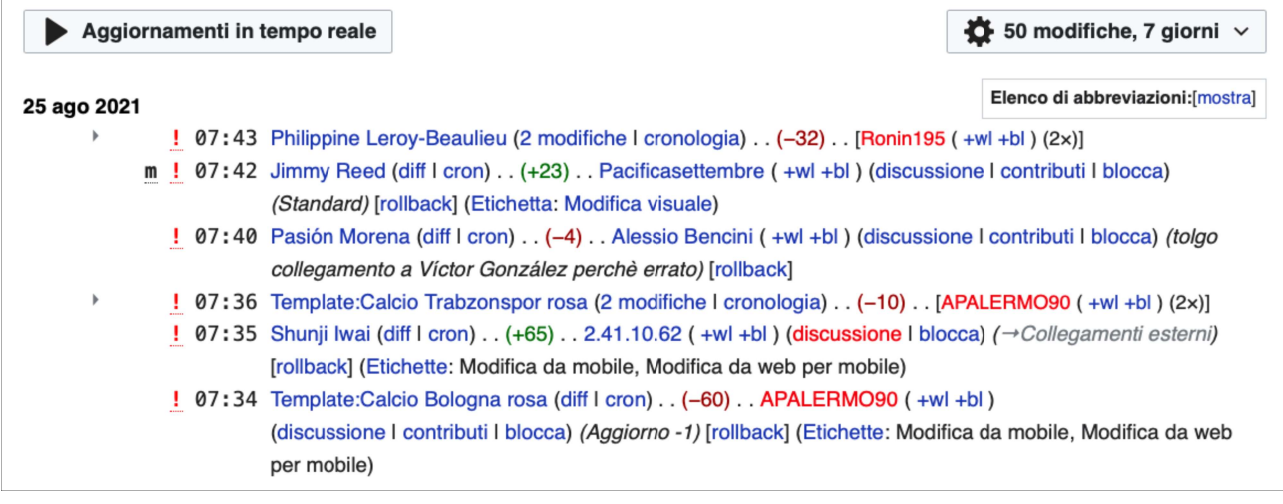

screenshot delle ultime modifiche

A svolgere questa importante funzione di controllo sulle ultime modifiche, come detto, può essere chiunque; non c'è sostanziale differenza tra chi inserisce contenuti e modifiche in Wikipedia e chi si occupa di correzione e controllo, entrambe sono attività necessarie alla sopravvivenza dell'enciclopedia e essenziali alla sua affidabilità.

<sup>2</sup> https://it.wikipedia.org/wiki/Progetto:Patrolling/

#### Gli amministratori

Se il *patrolling* può essere svolto da chiungue, non così altre funzioni, come ad esempio le cancellazioni delle pagine in Wikipedia. Abilitati a cancellare materialmente dal sito le pagine sono solo gli amministratori. La versione in lingua italiana oggi ne conta 113. Gli amministratori della versione italiana della enciclopedia (ogni versione linguistica dell'enciclopedia ha le proprie regole) vengono eletti sulla base di candidature o autocandidature. Raggiunto un quorum di votanti e voti a favore si diventa amministratori. Ogni anno, poi, si apre una procedura di riconferma che si conclude positivamente se nessuno obietta; qualora invece almeno 15 utenti ritengano un amministratore non idoneo al ruolo si avvia una nuova votazione con nuovi quorum. Si decade dal ruolo in caso di inattività protratta per almeno 6 mesi.

I compiti degli amministratori in Wikipedia sono essenzialmente tecnici e i principali sono:

- bloccare, impedendo la possibilità di modifica, utenze e IP che si rendono protagonisti di vandalismi o modifiche distruttive

- cancellare 'in immediata' le voci che, appena create, non sono palesemente enciclopediche o sono puri non sense o sono duplicati di voci esistenti o sono scritte in violazione di copyright;

- cancellare a seguito di procedura ordinaria, semplificata o per consenso, le voci dalla enciclopedia<sup>3</sup>. La cancellazione ordinaria delle voci prevede che un qualsiasi utente registrato, con un minimo di requisiti specificati nella policy di riferimento<sup>4</sup>, possa proporre la cancellazione di una voce. A questo punto, se nessuno apre una discussione in merito, la voce dopo sette giorni è cancellata (iter semplificato); se invece viene aperta una discussione, perché, ad esempio, qualcuno la ritiene enciclopedica, la voce sarà cancellata se si raggiunge un consenso in tal senso oppure, viceversa, se il consenso va in senso contrario, verrà mantenuta. Solo nel caso non sia possibile giungere a un chiaro consenso, si andrà a votare per cancellarla o mantenerla.

- proteggere le pagine. Può accadere che o una voce sia bersaglio di vandalismi o sia oggetto di guerra di modifiche (due o più utenti che non sono d'accordo sul contenuto da modificare che si annullano vicendevolmente gli edit) , in questi casi l'amministratore, motu proprio o su richiesta di un utente, può bloccare (proteggere) la pagina impedendo in essa

<sup>3 &</sup>lt;https://it.wikipedia.org/wiki/Wikipedia:Regole\_per\_la\_cancellazione>

<sup>4 &</sup>lt;https://tinyurl.com/3zyejpuw>

o gli edit dei solo utenti non registrati (IP) o anche degli utenti registrati. Di regola è una protezione di breve termine.

Le cancellazioni delle voci in wikipedia

Si è già accennato alle cancellazioni in immediata di voci che sono palesemente non enciclopediche o per argomento o per esposizione (ad esempio la mera definizione di una parola o l'inserimento di un testo volto a promuovere un'azienda specifica) e ho accennato alle voci che vengono avviate in cancellazione ordinaria. Ma perché le voci vengono cancellate?

Wikipedia è libera e aperta al contributo di tutti ma non tutto può essere inserito. E' una enciclopedia e non il ricettacolo di tutta lo scibile prodotto e producibile.

Ci sono quindi dei criteri di inclusione<sup>5</sup> generale e specifici per alcuni argomenti (scrittori, aziende, cantanti ecc..), che determinano, a grandi linee, cosa può stare in Wikipedia. Come in ogni strumento normativo, ci sono zone grigie e criteri interpretabili più o meno in modo restrittivo e non è raro che sulla enciclopedicità di una data voce ci siano ampie discussioni che si svolgono o nella stessa pagina di discussione della voce perché un dato utente ne ha messo in dubbio la rilevanza o in fase di proposta di cancellazione ordinaria.

Detti criteri di inclusione sono essi stessi frutto di lunghe discussioni e rispecchiano il pensiero della comunità che li ha redatti; non sono comunque immutabili ma possono essere messi in discussione e, con un nuovo consenso, modificati. Essendo specchio di una comunità, nel nostro caso quella che opera nella Wikipedia in lingua italiana, ne deriva che altre versioni linguistiche avranno altri criteri di inclusione, ad esempio, la versione in lingua inglese è decisamente più inclusiva di quella in lingua italiana.

Gli errori più comuni di un neofita in Wikipedia sono appunto relativi al contenuto enciclopedico; si tratta di un concetto non sempre facile da capire. E' difficile farsi una ragione del perché il proprio prozio medico che ha fatto del bene al paese in cui viveva non possa stare nella enciclopedia mentre in essa sono presenti tutti i Pokemon.

Con grande esemplificazione, non sono tipicamente enciclopediche:

- voci di carattere prettamente locale;

- voci di soggetti per i quali non esistano molteplici fonti che ne depongono per la rilevanza (se nessuno ne scrive è plausibile che non abbia rilevanze enciclopedica);

<sup>5</sup> https://it.wikipedia.org/wiki/Wikipedia:Enciclopedicit%C3%A0

- voci dal contenuto promozionale che hanno come unico scopo quello di promuovere un servizio o un prodotto;

- ricerche originali cioè ricerche personali fondate su fonti primarie, tesi che non trovano riscontro in nessun altra fonte.

#### Bozza

Ogni utente registrato, anziche scrivere una nuova voce direttamente sulla enciclopedia, può crearla nella propria sandbox, cioè in una personale pagina delle prove, all'interno del sito Wikipedia, e, solo quando ritenuta completa, spostarla sulla enciclopedia. Su questa scia, negli ultimi tempi, viene richiesto ai neo-utenti di creare la propria voce in un namespace<sup>6</sup> particolare chiamato 'bozza'. La voce viene creata lì, e quando la si ritiene pronta, può esserne richiesta la revisione e la pubblicazione. Un utente più esperto si occuperà di questo.

#### Un caso, tra i tanti

Nella metà del 2019 assurge al clamore della cronaca Adriano Panzironi, giornalista e imprenditore che ha 'inventato' una personale dieta che, assicura l'ideatore, può essere utile per le più svariate malattie, consentendo di vivere molto più a lungo e in ottima salute. Il clamore fece si che la voce, che non esisteva in Wikipedia fino ad allora, fosse creata dall'utente visibile in cronologia<sup>7</sup>. A dire il vero, un tentativo di creazione della voce si era avuto nel 2014 ma la voce era stata cancellata immediatamente perché marcatamente promozionale e priva di elementi enciclopedici e poi nel 2017, in questo caso la voce era andata in cancellazione secondo la procedura semplificata $8$ .

Wikipedia assume sempre il punto di vista del mainstream scientifico perché essa è fonte prevalentemente terziaria e se viene creata una voce che parla di un 'metodo' che ha pretesa di benefici misurabili allora occorre che essi passino il vaglio della comunità scientifica. Da questo discende che la qualificazione epistemologica di un fenomeno che ha pretesa di scientificità in Wikipedia è doverosa per operare un corretta opera di conoscenza e informazione.

<sup>6</sup> Namespace è un "luogo" di wikipedia. Il Namespace zero è l'enciclopedia, altri namespace sono le pagine di discussioni, le pagine utente e via dicendo.

<sup>7</sup> https://it.wikipedia.org/w/index.php?title=Adriano\_Panzironi&oldid=106028648

<sup>8</sup> https://it.wikipedia.org/wiki/Wikipedia:Pagine\_da\_cancellare/Adriano\_Panzironi

Nel caso in ispecie la pretesa che il regime dietetico promosso da Panzironi possa avere un qualche minimo beneficio è del tutto priva fondamento scientifico. Da Galileo in poi infatti quello che nei secoli si è affinato come metodo scientifico implica che un asserzione debba essere provata come vera, oggi questo avviene con test, prove, studi clinici, laddove possibile, svolti secondo i massimi criteri di affidabilità (doppio cieco e campione di controllo in primis) e la loro pubblicazione su riviste che abbiano un solida revisione paritaria di modo che l'intera comunità scientifica possa controllare la qualità del lavoro e dei risultati. Non è un sistema perfetto ma è l'unico oggi che abbiamo.

Premesso questo, va comunque detto che la compilazione della voce su Panzironi ha fatto semplicemente leva sulle fonti secondarie disponibili e nel tempo diversi utenti hanno contribuito ad essa ampliandola e corredandola di ulteriori diverse fonti. In pagina di discussione sono visibili alcune eccezioni mosse alla voce considerata da alcuni utenti sbilanciata contro Panzironi.

Una prima critica riguarda il fatto che ci sarebbero molte testimonianze che il metodo funzioni. In realtà questa è l'argomentazione tipica di chi ritiene commercialmente vincente il testimonial invece che il dato probatorio vero. Dal punto di vista scientifico la testimonianza non ha alcun valore (molti dicono di trarre beneficio rivolgendosi ai cartomanti ma questo non ci porta a dedurre che i cartomanti sono affidabili e davvero utili a conoscere il nostro futuro), al più il testimonial può essere spunto per una ricerca e inoltre spesso la 'testimonianza' può essere frutto di bias, la esaltazione di ciò che conferma il nostro desiderio $^{\rm 9}$  .

Altra obiezione mossa è che dietro la stesura della voce e/o della campagna 'contro' Panzironi ci sarebbero poteri oscuri, case farmaceutiche eccetera: obiezioni tipiche di un complottismo sempre più imperante e che, nel caso in particolare, elude una semplice osservazione: Panzironi con il suo metodo sta facendo i soldi.

In conclusione, al di la là di ogni esegesi, vale quanto detto in generale: Wikipedia riporta quello che le fonti terze e autorevoli affermano.

In definitiva, approcciarsi a Wikipedia significa avvicinare un fenomeno che se da un lato è intuitivo, dall'altro, negli anni, ha prodotto molte policy e regole che solo con tempo, pazienza e curiosità si riesce a conoscere e padroneggiare.

<sup>9</sup> http://www.medbunker.it/2017/08/funziona-o-sembra-funzionare-perche.html

## Ignazio Ligotti

Wikipediano e patroller igniswiki@gmail.com